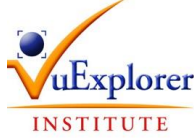

## **BULLETIN D'INSCRIPTION 2019**

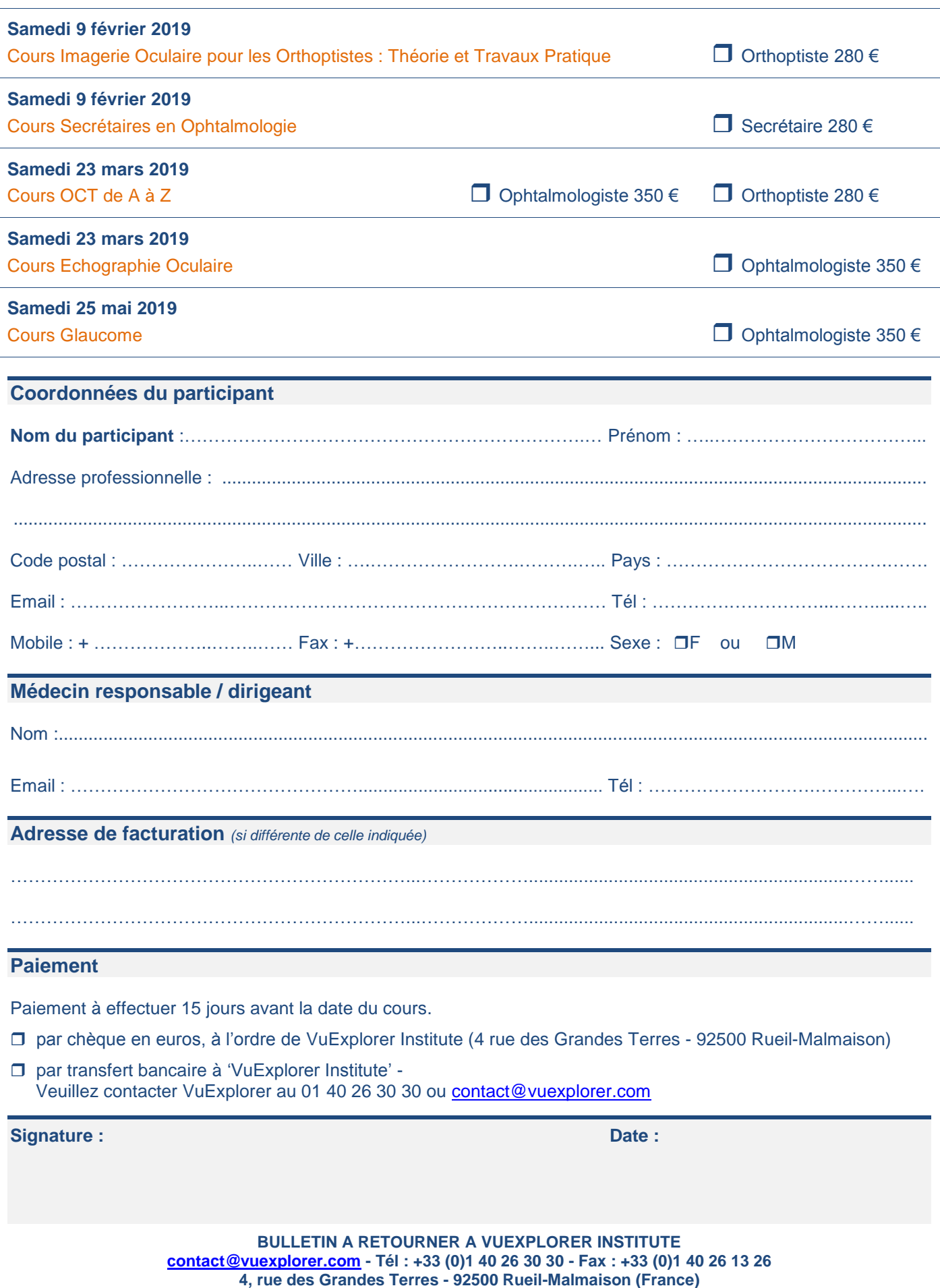